#### **Telecommunication Services Engineering (TSE) Lab**

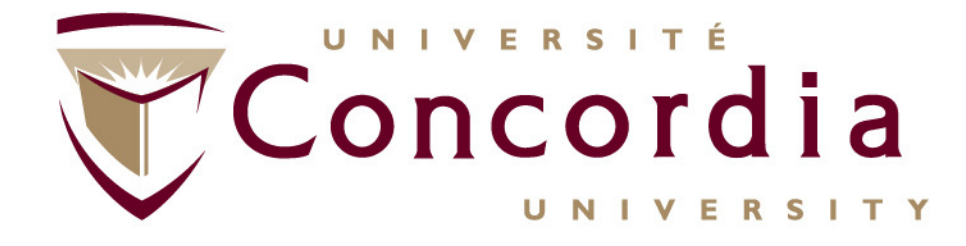

#### **Programmation Socket**

#### **Fatna Belqasmi, PhDResearch Associate, Concordia University**

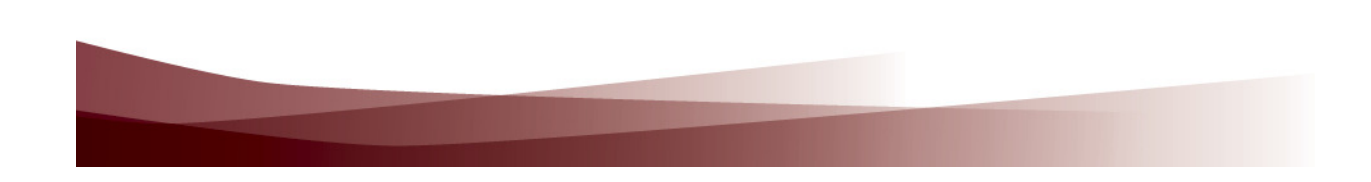

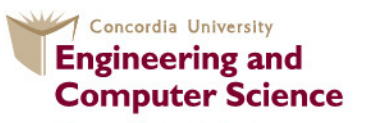

**Concordia Institute for Information Systems Engineering**  **Telecommunication Services Engineering (TSE) Lab**

### **Objectif:**

- $\sum_{i=1}^{n}$ Présenter les bases de la programmation des sockets
- $\blacktriangleright$  Démontrer concrètement comment cela fonctionne avec Java

### **Agenda:**

- -Principes de base
- **Implémentation du serveur et du client** -
- -Envoi et réception de données
- Programmation avancée des sockets

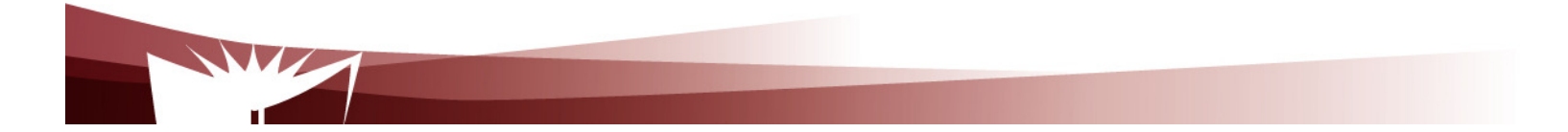

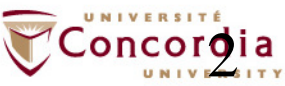

#### **Telecommunication Services Engineering (TSE) Lab**Principes de base

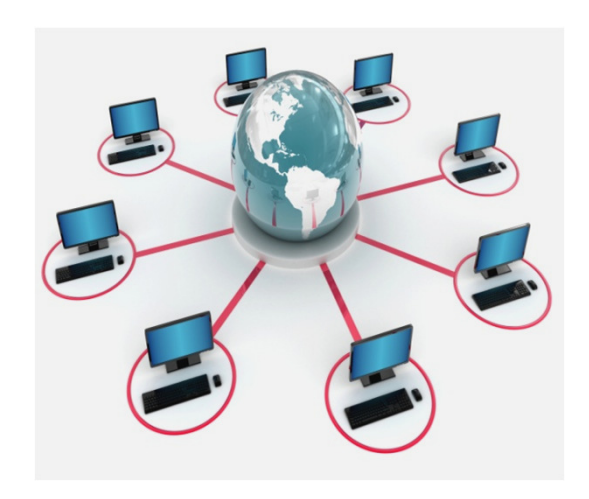

- **Qu'est-ce qu'une socket?**
- **Communication par socket**

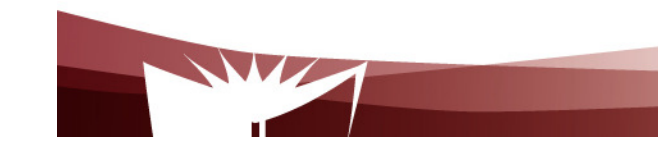

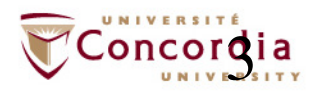

#### **Telecommunication Services Engineering (TSE) Lab**Qu'est-ce qu'une socket?

**Une socket est une abstraction à travers laquelle une application peut envoyer et recevoir des données, de la même manière qu'un gestionnaire de fichier (file handler) permet à une application de lire et écrire des données dansun fichier sur disque.**

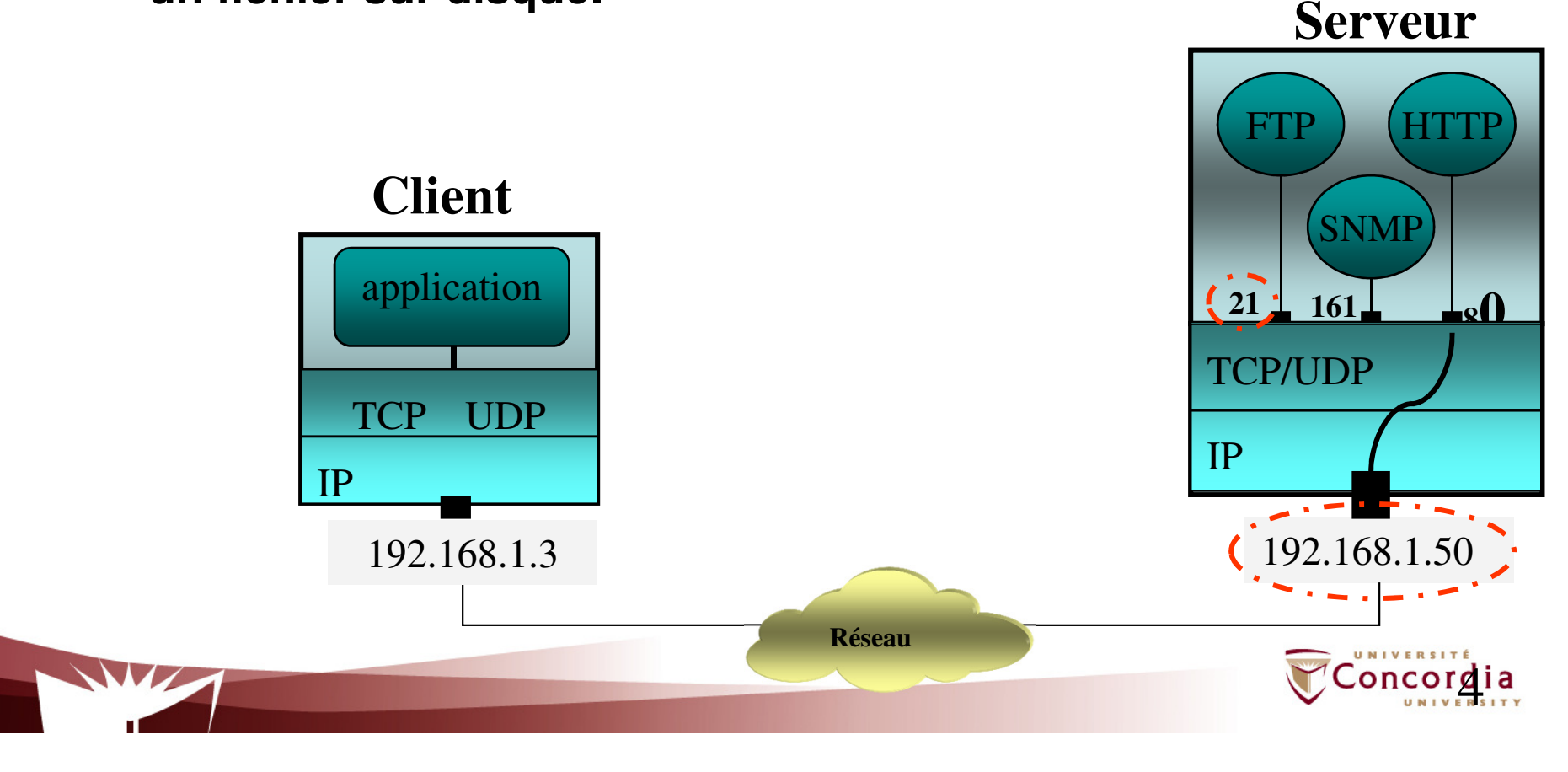

### **Telecommunication Services Engineering (TSE) LabQu'est-ce qu'une socket?**

■ Les numéros de *ports* sont utilisés par les protocoles TCP et UDP pour identifier le programme de destination (l'application) des données entrantes

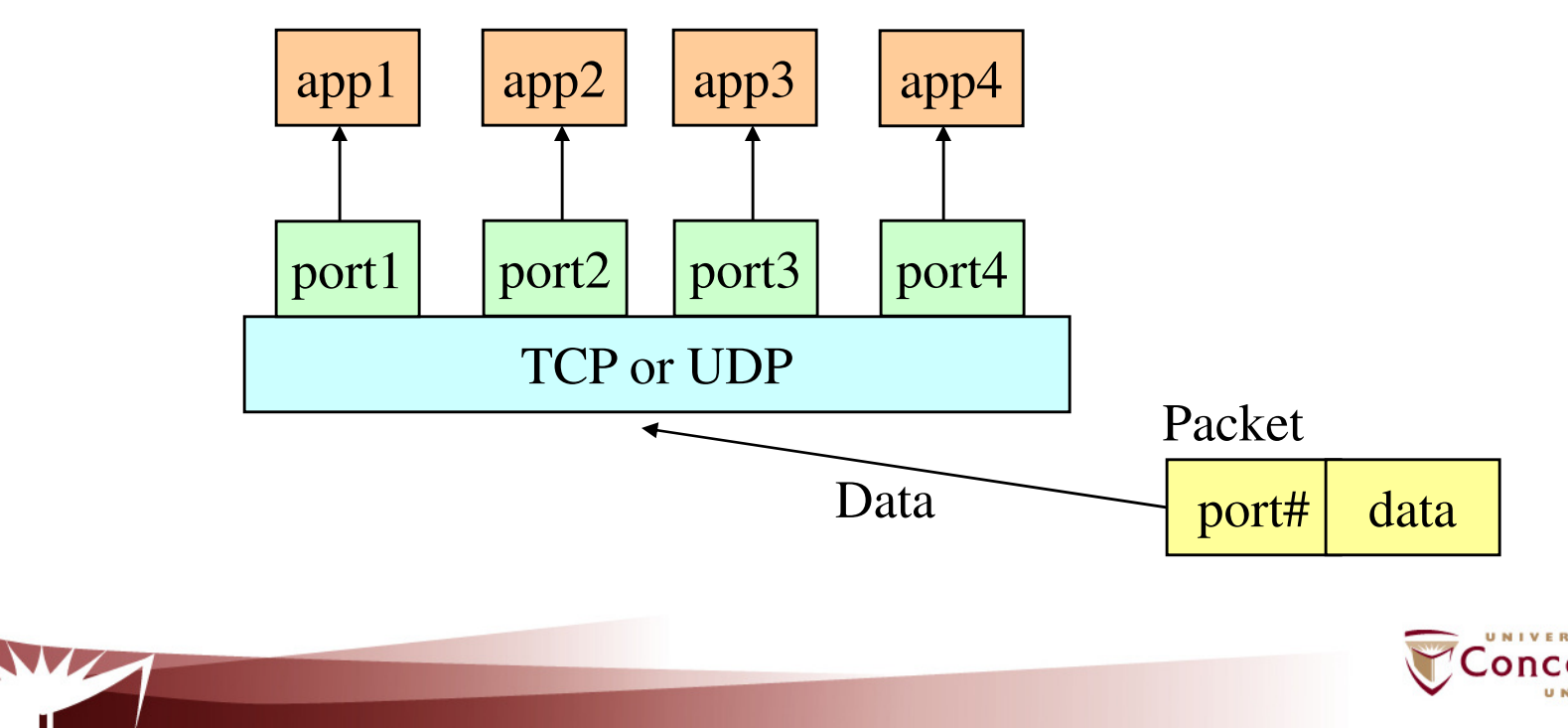

### **Telecommunication Services Engineering (TSE) Lab**Qu'est-ce qu'une socket?

- **Les numéros de port compris entre 0 et 1023 sont réservés (ils sont utilisés par des services bien connus)**
	- FTP: 21/tcp, 21/udp
	- HTTP: 80/tcp, 80/udp
	- HTTPS: 443/tcp, 443/udp
	- SNMP: 161/tcp, 161/udp
	- \* Gérés par l'Internet Assigned Numbers Authority (IANA)
- $\blacksquare$  **Lorsque vous choisissez un numéro de port pour votre serveur, sélectionnez en un qui est supérieur à 1023**

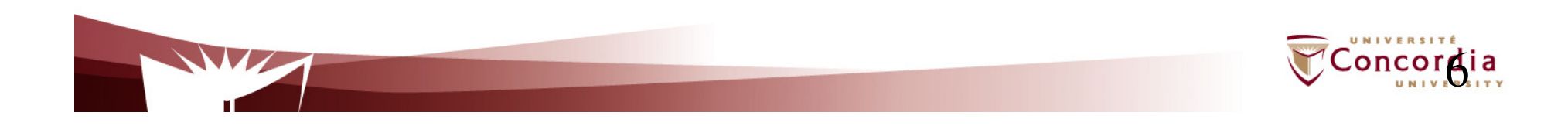

- **Un serveur (application) s'exécute sur un ordinateur spécifique et a une socket qui est lié à un port spécifique.**
- **Le serveur écoute sur la socket et attend qu'un client fasse une demande de connexion.**

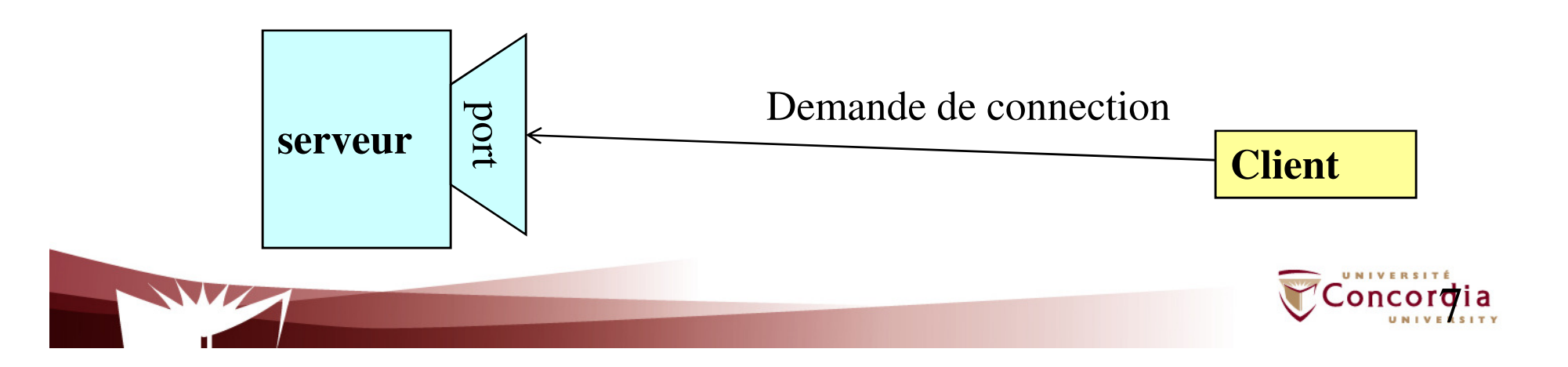

- **Le serveur accepte la demande de connexion entrante.**
- **Le serveur crée une nouvelle socket liée a un numéro de port différent de celui sur lequel il a reçu la demande.**

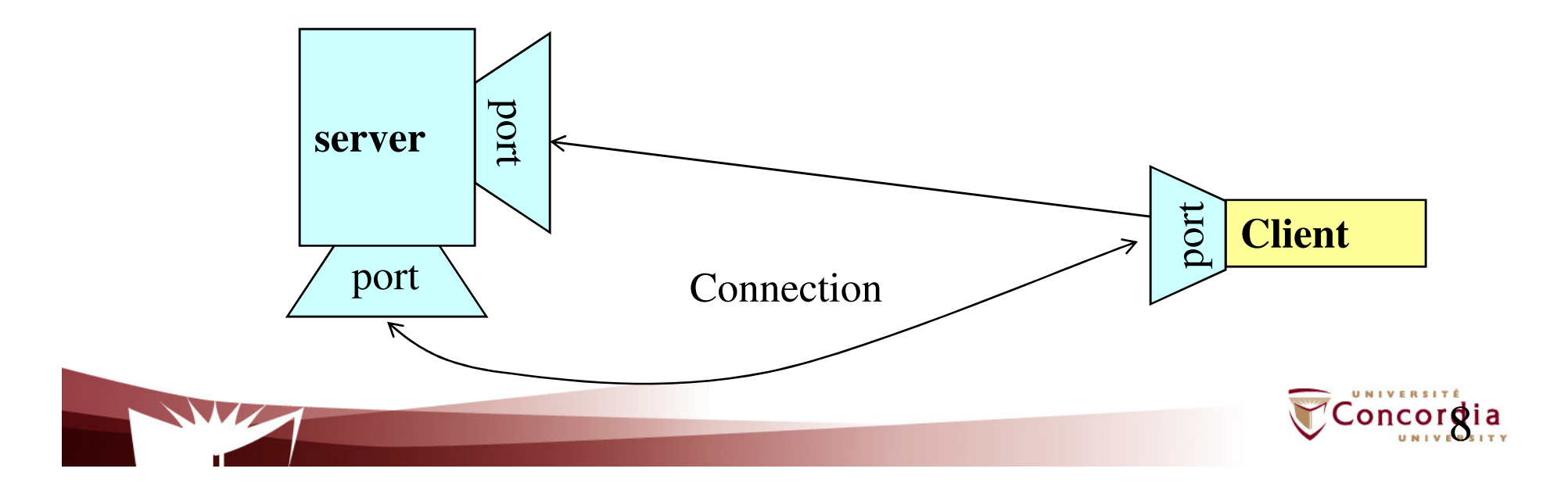

- **Deux principaux protocoles de communication peuvent être utilisés pour la programmation des sockets**
	- UDP
		- Communication par datagramme
		- datagram sockets
	- TCP
		- Communication par flux (de données) continu (ou stream)
		- stream sockets

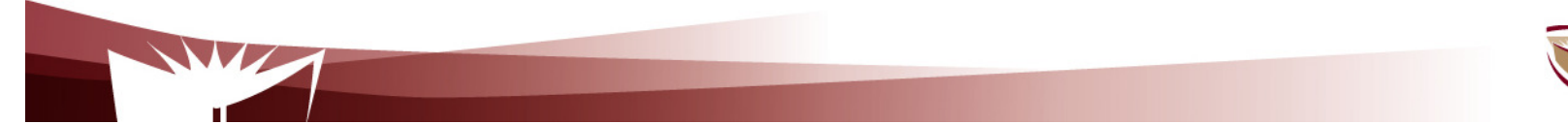

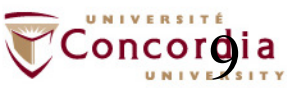

#### -**Communication par datagramme**

- UDP est un protocole sans connexion (connectionless)
	- Pour chaque datagramme, nous devons envoyer le descripteur de la socket locale et l'adresse de la socket réceptrice
	- Il ya une limite de taille de 65,500 octets sur chaque datagramme
	- Aucune garantie que les datagrammes envoyés seront reçus dans le même ordre
	- ==> UDP est souvent utilisé pour l'implémentation des applications client/serveur dans un réseau local

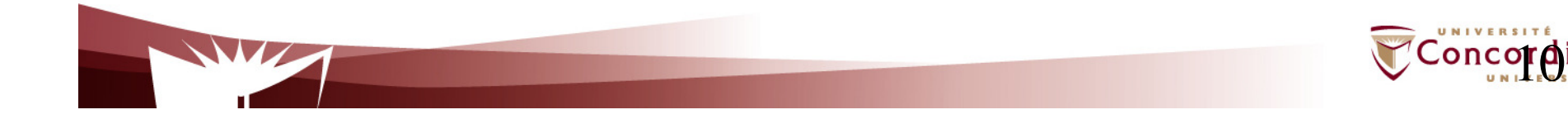

- Communication par datagramme
	- Structure de l'entête UDP

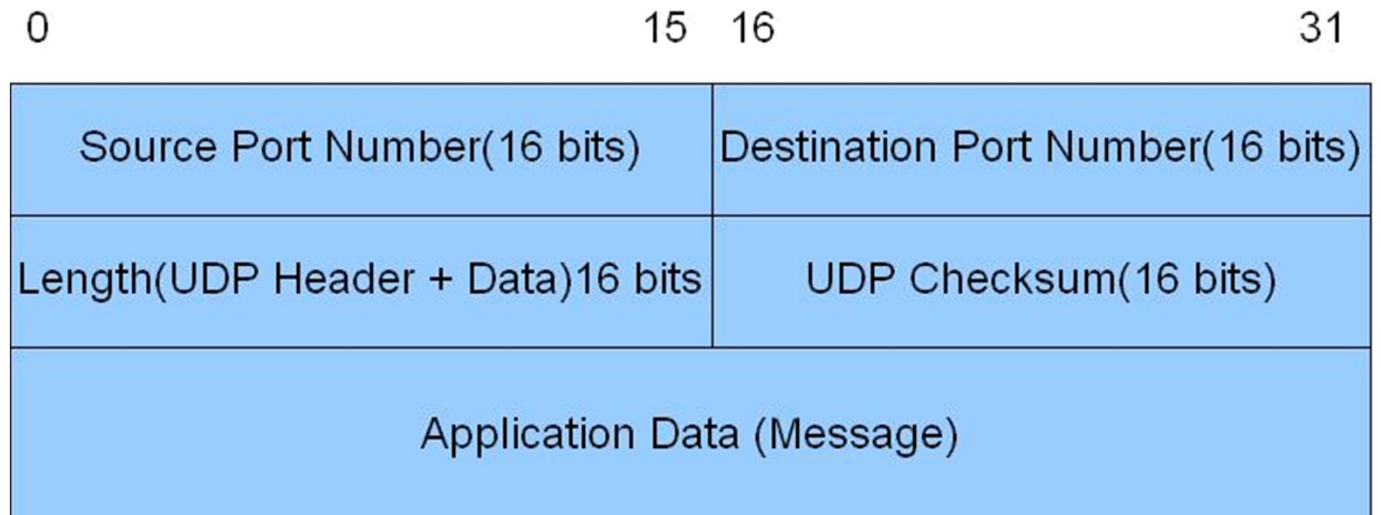

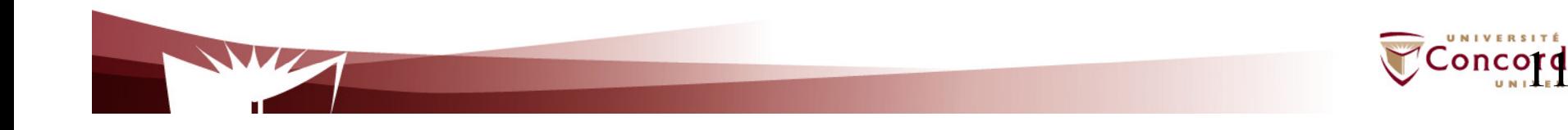

#### **Telecommunication Services Engineering (TSE) Lab**Entête IP

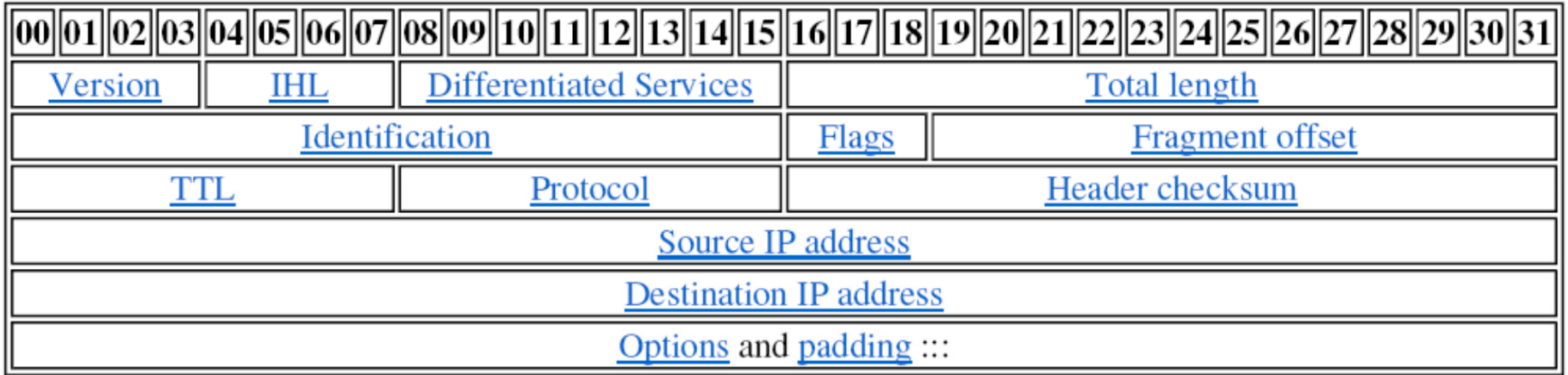

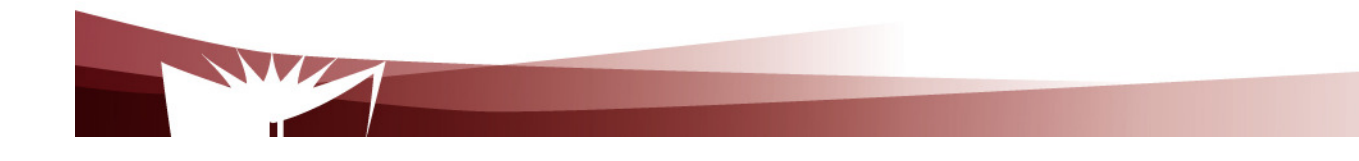

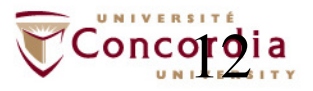

#### -**Communication par flux continu**

- TCP est un protocole orienté connexion
	- Une connexion doit d'abord être établie entre le client et le serveur.
	- Aucune limite sur les données à envoyer
	- - Les paquets envoyés sont reçus dans l'ordre dans lequel ils ont été envoyés
	- ==> TCP est utile pour la mise en place de services réseaux tel que la connexion à distance (rlogin, telnet) et le transfert de fichiers (FTP)

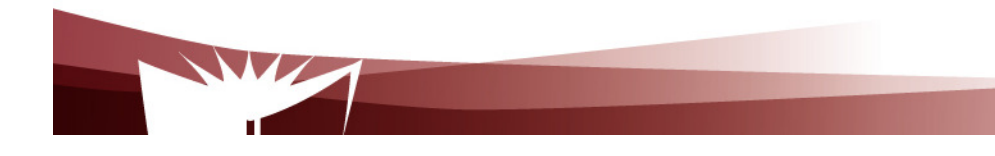

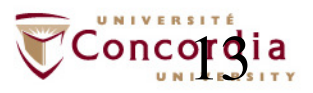

## **Telecommunication Services Engineering (TSE) Lab** Implémentation du client et du serveur

- Les principales classes
- Implémentation d'un client/serveur TCP
- Implémentation d'un client/serveur UDP

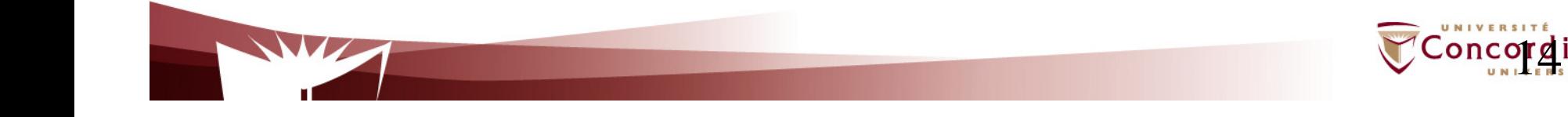

#### **Telecommunication Services Engineering (TSE) Lab**Les principales classes

- Le package java.net fourni trois classes principales:
	- Socket pour l'implémentation d'un client TCP
	- ServerSocket pour l'implémentation d'un serveur TCP
	- DatagramSocket pour l'implémentation à la fois d'un client et d'un serveur UDP
- L'échange de données
	- TCP: InputStream and OutputStream
	- UDP: DatagramPacket

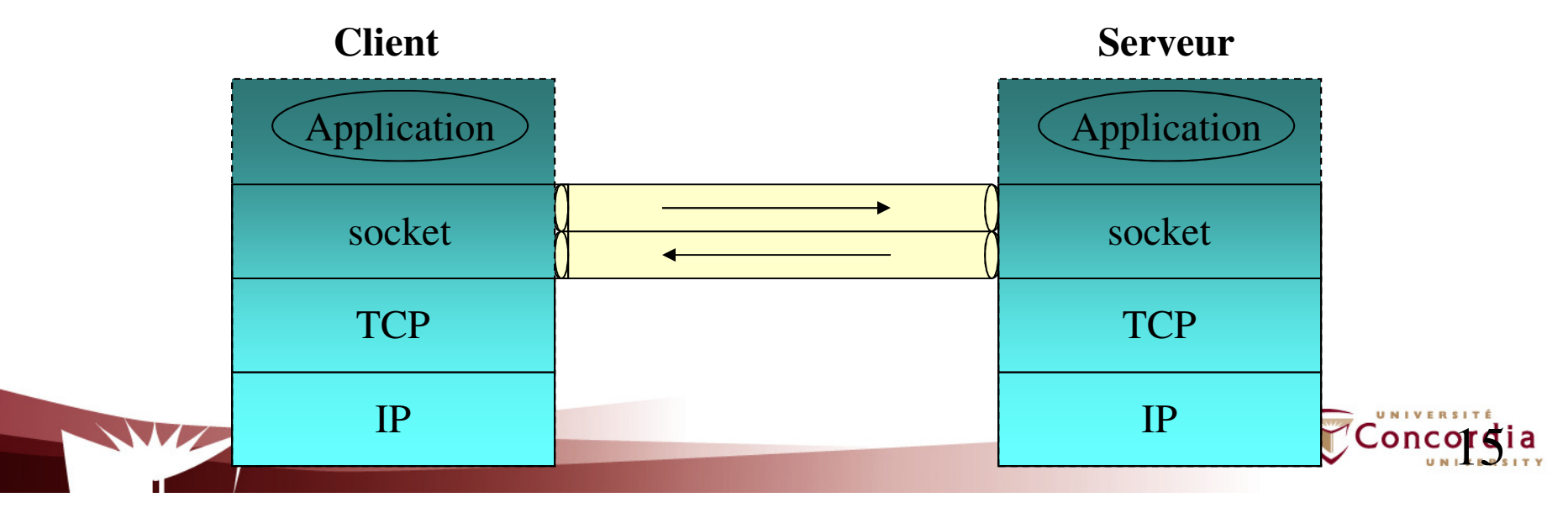

### **Telecommunication Services Engineering (TSE) Lab**Implémentation d'un client/serveur **TCP**

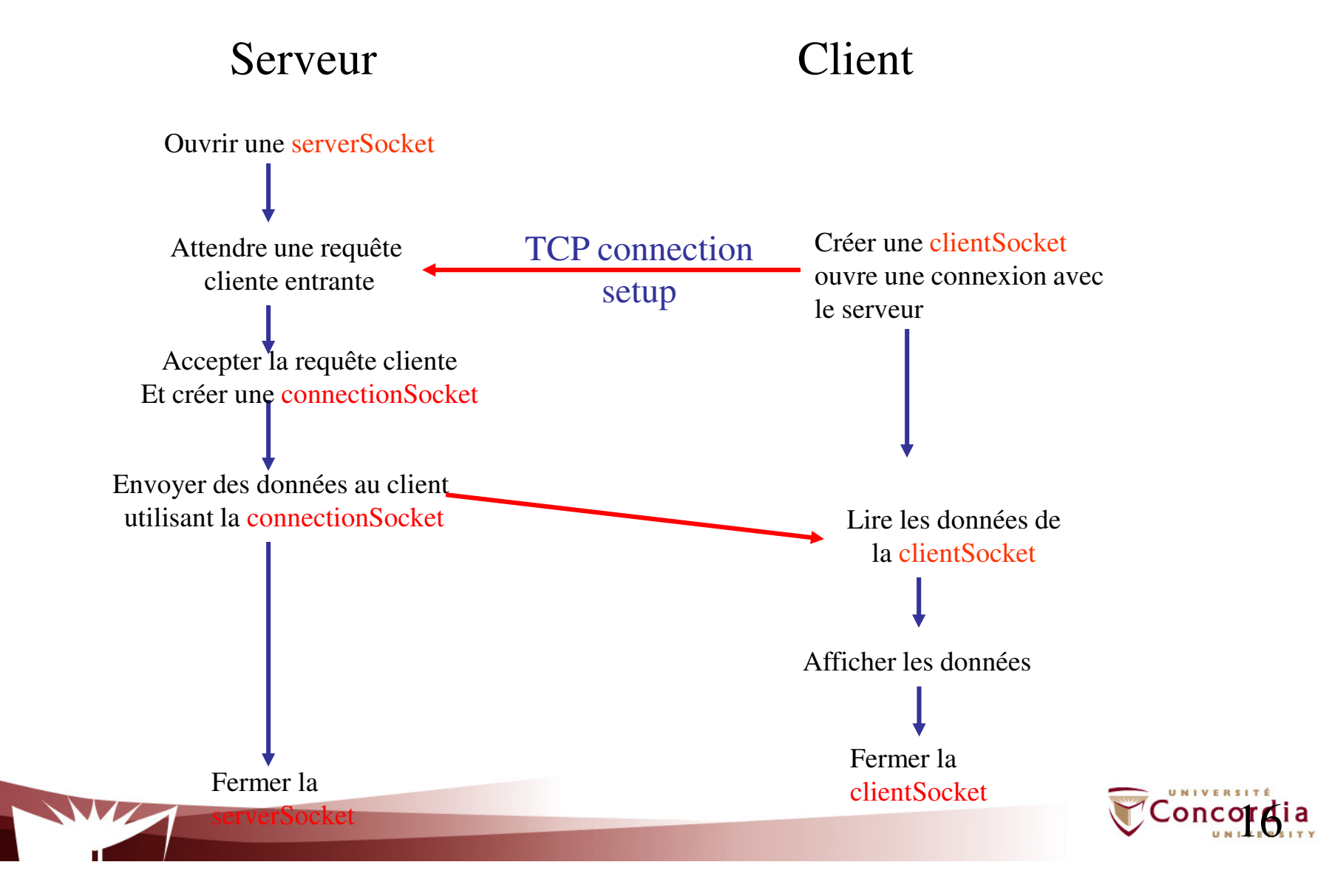

#### **Telecommunication Services Engineering (TSE) Lab**Implémentation d'un serveur TCP

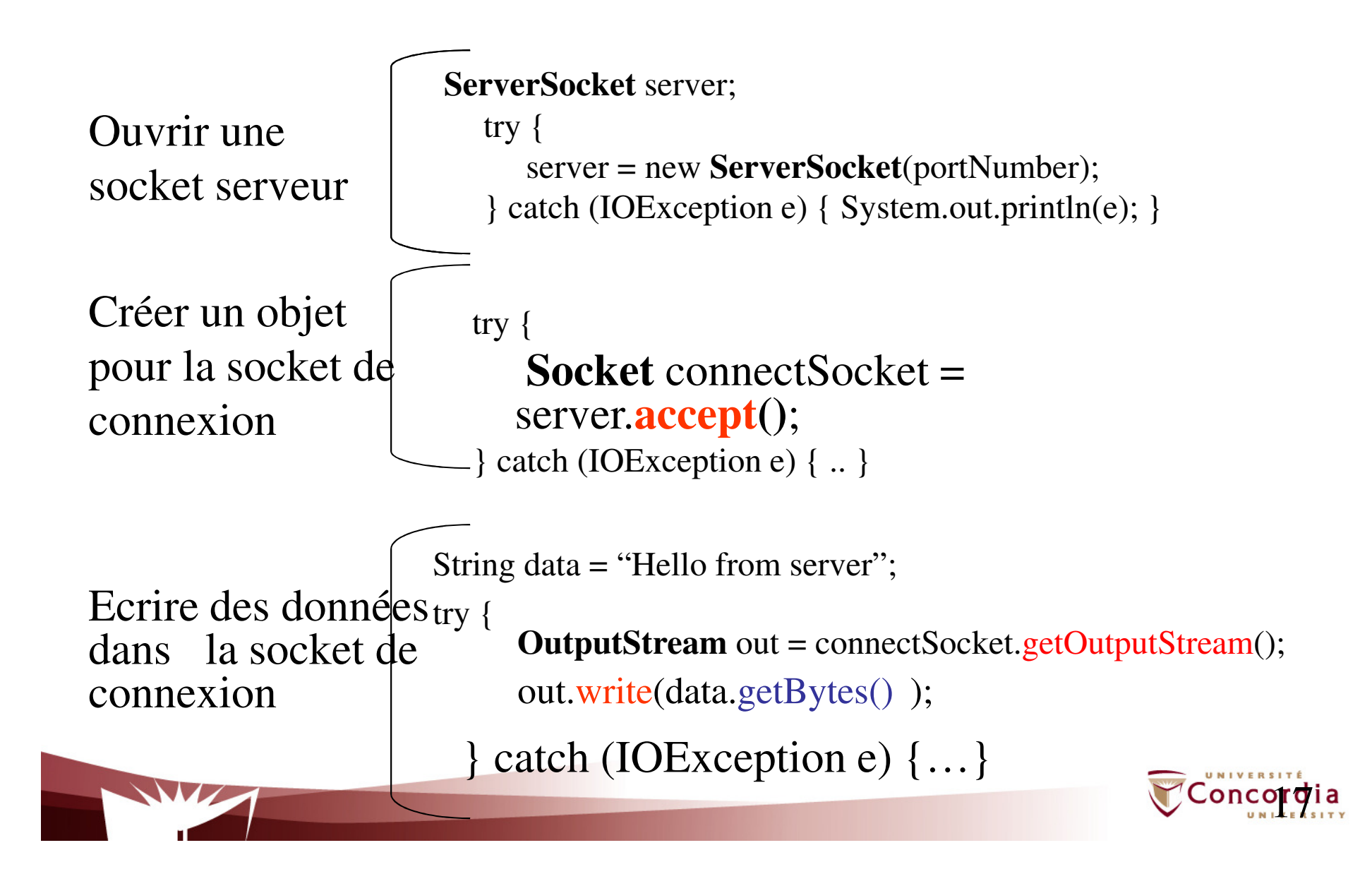

#### **Telecommunication Services Engineering (TSE) Lab**Implémentation d'un serveur TCP

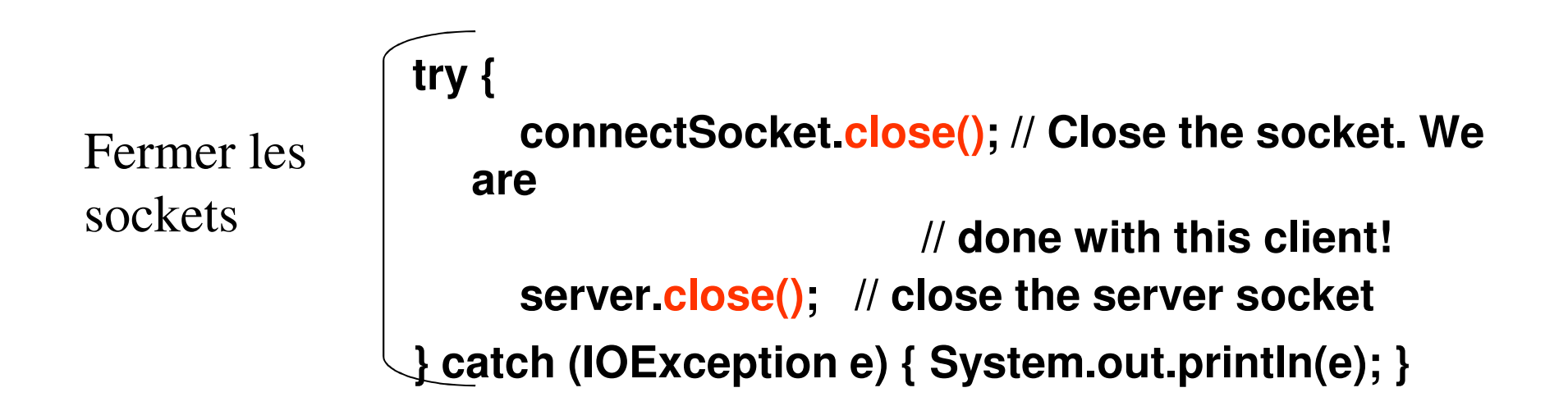

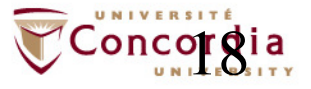

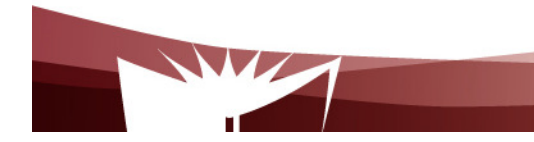

#### **Telecommunication Services Engineering (TSE) Lab**Implémentation d'un client TCP

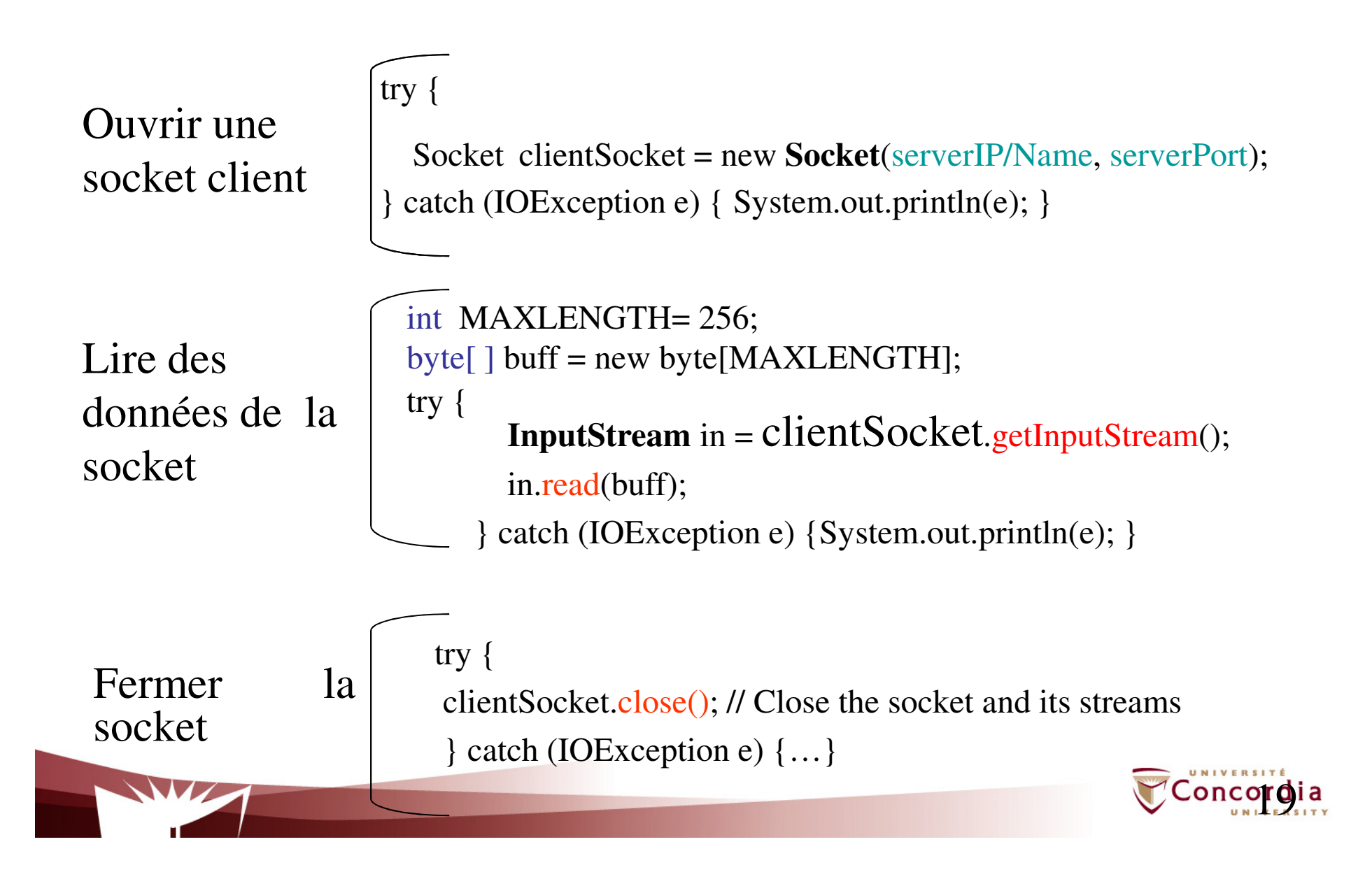

## **Telecommunication Services Engineering (TSE) Lab**Implémentation d'un serveur/client

- $\blacksquare$  **OutputStream:** TCP
	- $\textcolor{red}{\bullet}$  abstract void write(int data)
	- void write(byte[ ] data)
	- void write(byte[ ] data, int offset, int length)
	- void flush()
	- void close()

#### $\blacksquare$ **InputStream:**

- abstract int read()
- $\textcolor{orange}\blacksquare$  int read(byte[ ] data)
- $\textcolor{orange}\blacksquare$  int read(byte[ ] data, int offset, int length)
- $\blacksquare$  int available()
- void close()

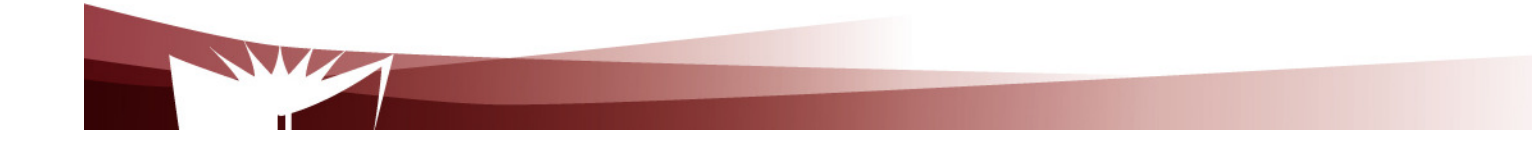

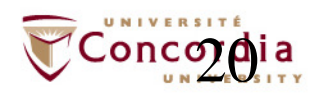

### **Telecommunication Services Engineering (TSE) Lab**Implémentation d'un client/server UDP

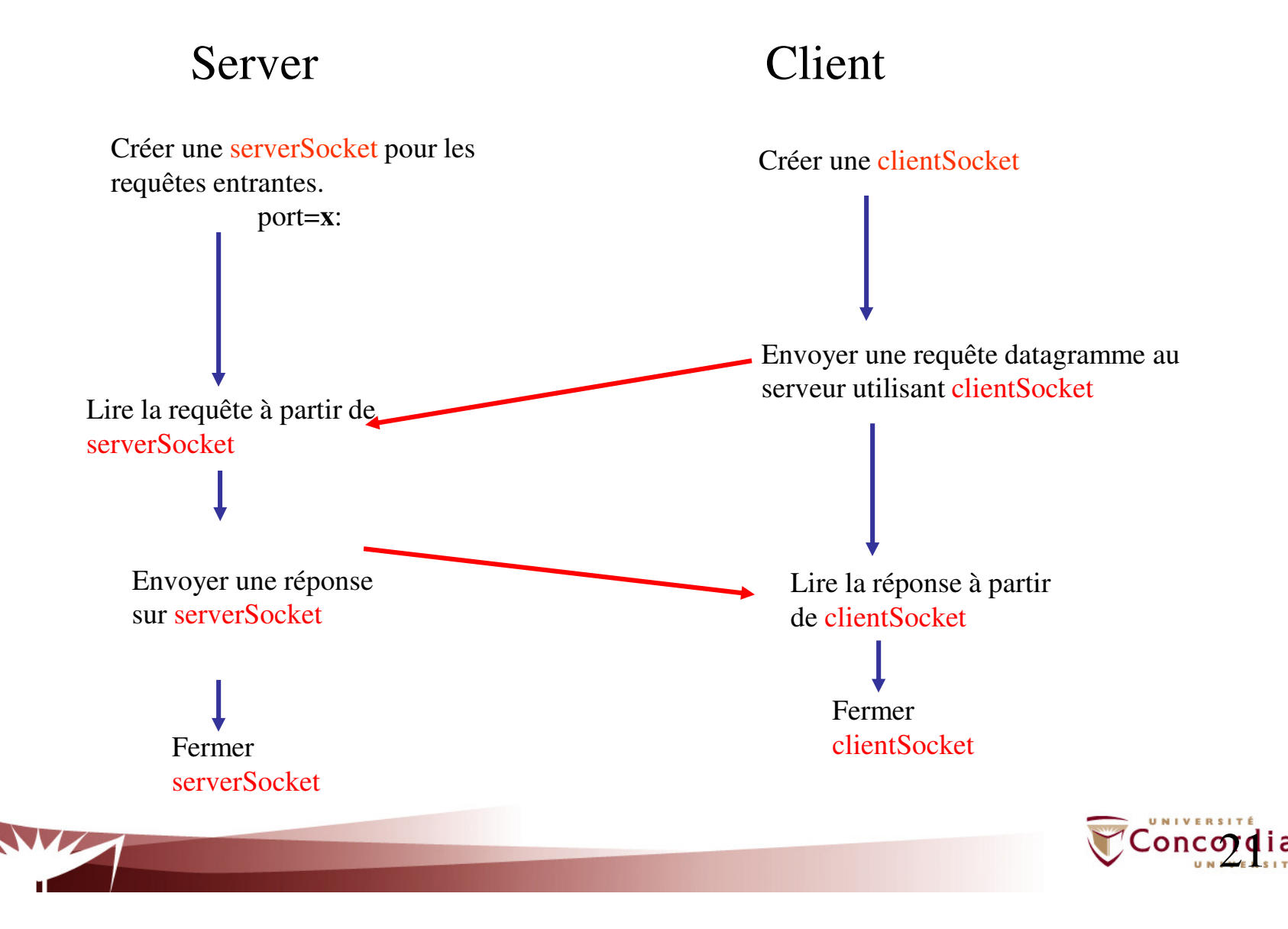

#### **Telecommunication Services Engineering (TSE) Lab**Implémentation d'un client UDP

Créer uneclientSocket

try **DatagramSocket** clientSocket = new **DatagramSocket**(); } catch (IOException e) { System.out.println(e); }

Envoyer un datagramme au serveur

```
int PACKETLENGTH= 256;byte[ ] data = new byte[PACKETLENGTH]; 
try { DatagramPacket packet = new DatagramPacket(data, 
       data.length, serverIP, serverPort); clientSocket.send(packet); } catch (IOException e) {System.out.println(e); }
```
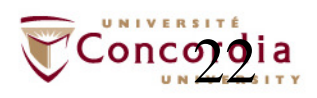

#### **Telecommunication Services Engineering (TSE) Lab**Implémentation d'un client UDP

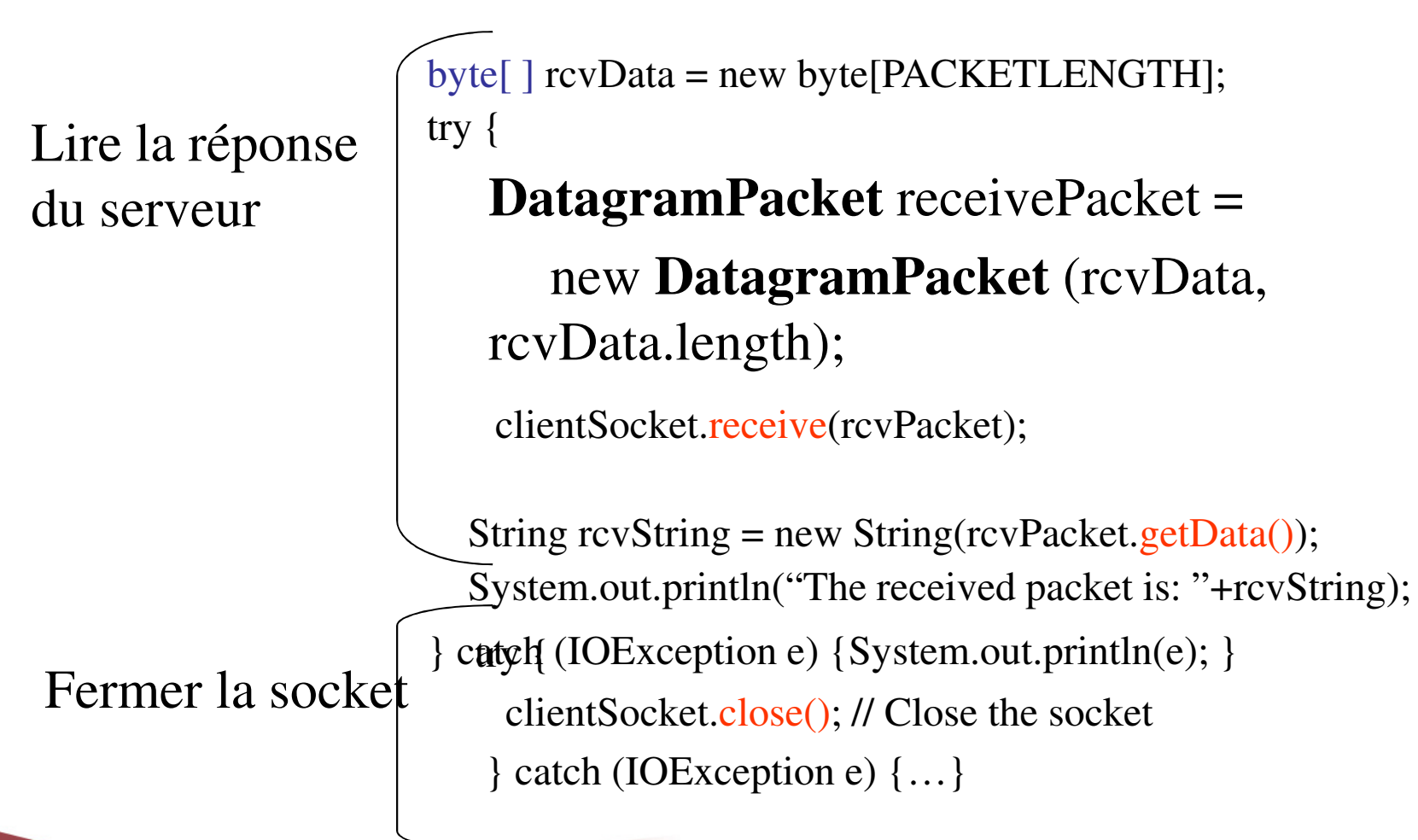

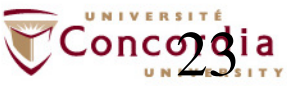

#### **Telecommunication Services Engineering (TSE) Lab**Implémentation d'un serveur UDP

Ouvrir une socket

**DatagramSocket** server;

try {

serverSocket = new **DatagramSocket**(portNumber); } catch (IOException e) { System.out.println(e); }

Recevoir un datagramme du clientbyte[ ] buff <sup>=</sup> new byte[PACKETLENGTH]; try { **DatagramPacket** rcvPacket = new **DatagramPacket**  (buff, buff.length); server.receive(rcvPacket);  $\}$  catch (IOException e)  $\{ . . \}$ 

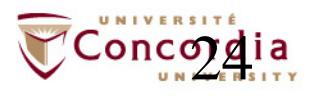

#### **Telecommunication Services Engineering (TSE) Lab**Implémentation d'un serveur UDP

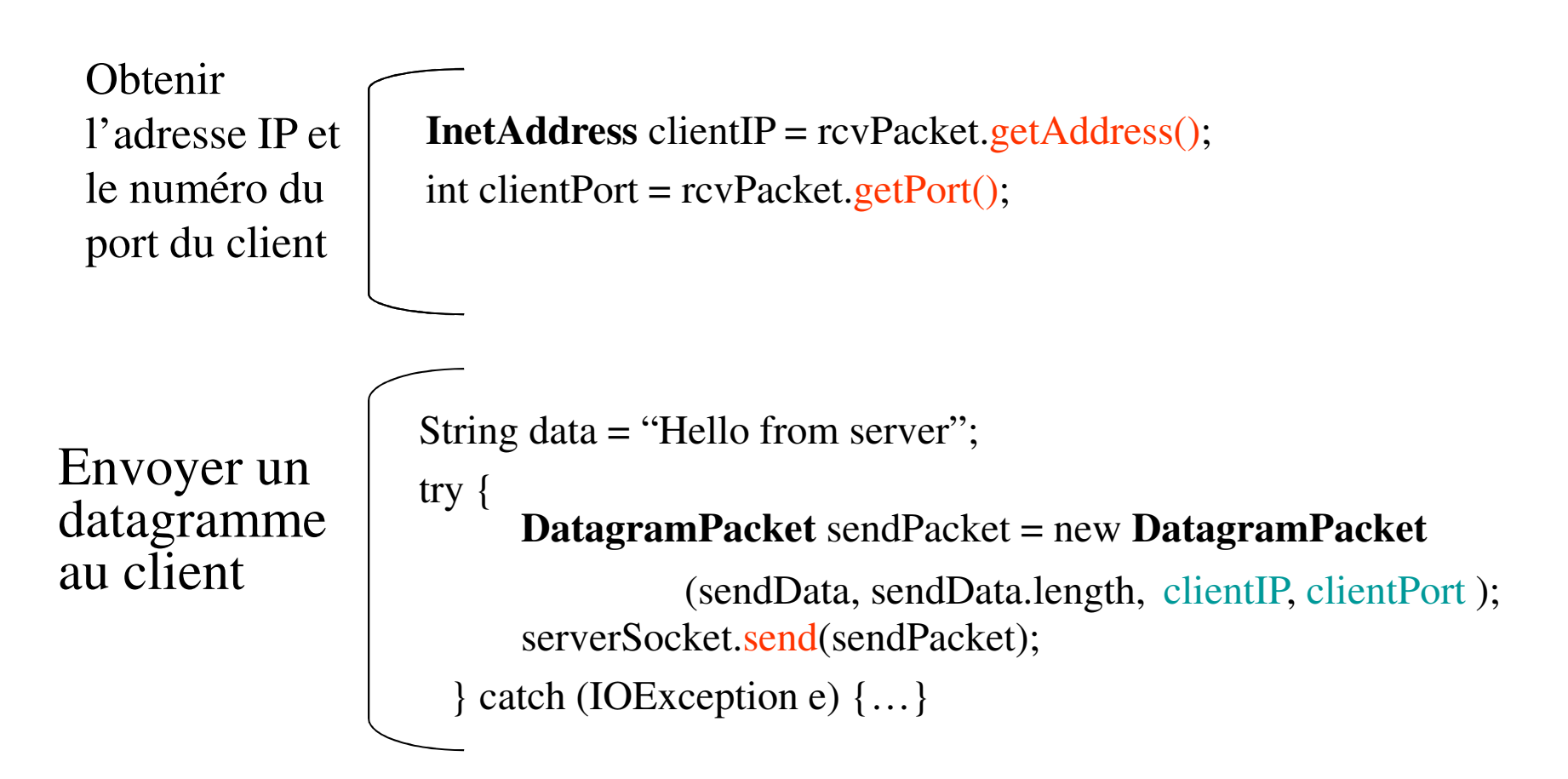

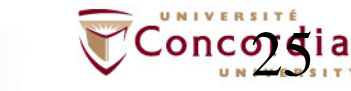

#### **Telecommunication Services Engineering (TSE) Lab**Autres classes

#### -**DatagramSocket:**

- -DatagramSocket()
- -DatagramSocket(int localPort)
- -DatagramSocket(int localPort, InetAddress localAddr)

#### -**DatagramPacket: Creation**

- DatagramPacket(byte[ ] data, int length) -
- DatagramPacket(byte[ ] data, int offset, int length)
- -DatagramPacket(byte[] data, int length, InetAddress remoteAddr, int remotePort)
- -DatagramPacket(byte[] data, int offset, int length, InetAddress remoteAddr, int remotePort)
- DatagramPacket(byte[ ] data, int length, SocketAddress sockAddr)
- -DatagramPacket(byte[] data, int offset, int length, SocketAddress sockAddr)

26

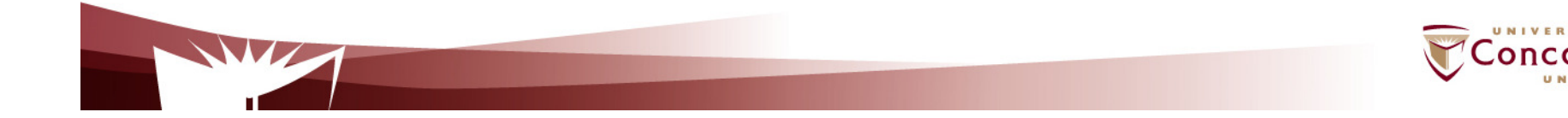

#### **Telecommunication Services Engineering (TSE) Lab**Sockets UDP vs. sockets TCP

- **Sockets UDP : Analogue a une communication par mail**
	- –Pas de connexion requise
	- – L'adresse de destination doit être spécifiée pour chaque message a envoyer
	- – Il y'a une limite sur les données (datagramme) à envoyer
	- – Aucune garantie sur l'ordre de réception des

Les messages peuvent

messages

#### • **Sockets TCP : Analogue a une communication téléphonique**

- –Une connexion est requise
- – L'adresse de destination est spécifiée au moment de la création de la connexion
- – Aucune limite sur les données à envoyer
- –Les paquets envoyés sont reçus dans l'ordre dans lequel ils ont été envoyés
- $Z$ Concordia –La même socket peut être utiliser pour

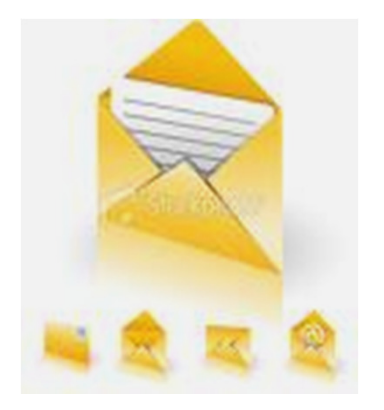

- - **Protocole de Communication**
	- Codage et décodage des message
	- Cadrage (framing)
- $\blacksquare$ **Exemple**

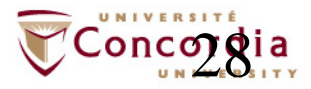

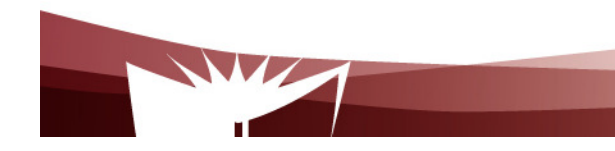

- $\blacksquare$  **L'expéditeur et le destinataire doivent s'entendre sur le protocole de communication**
	- Comment les informations échangées seront codées (représenté sous forme de séquence de bits)
		- Comment la séquence de bits est organisé par l'expéditeur et interprété ou analysé par le récepteur?
		- Framing: fait reference au fait de permettre au récepteur de localiser le début et la fin d'un message.
	- Quel program envoie quel information et quant?
	- - Comment les informations reçues affectent le comportement de l'application réceptrice?

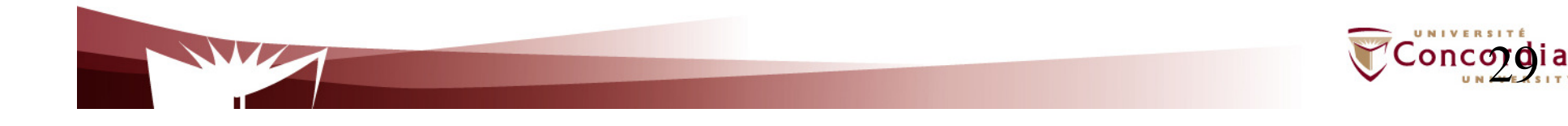

#### **Telecommunication Services Engineering (TSE) Lab**L'en-tête d'un packet TCP

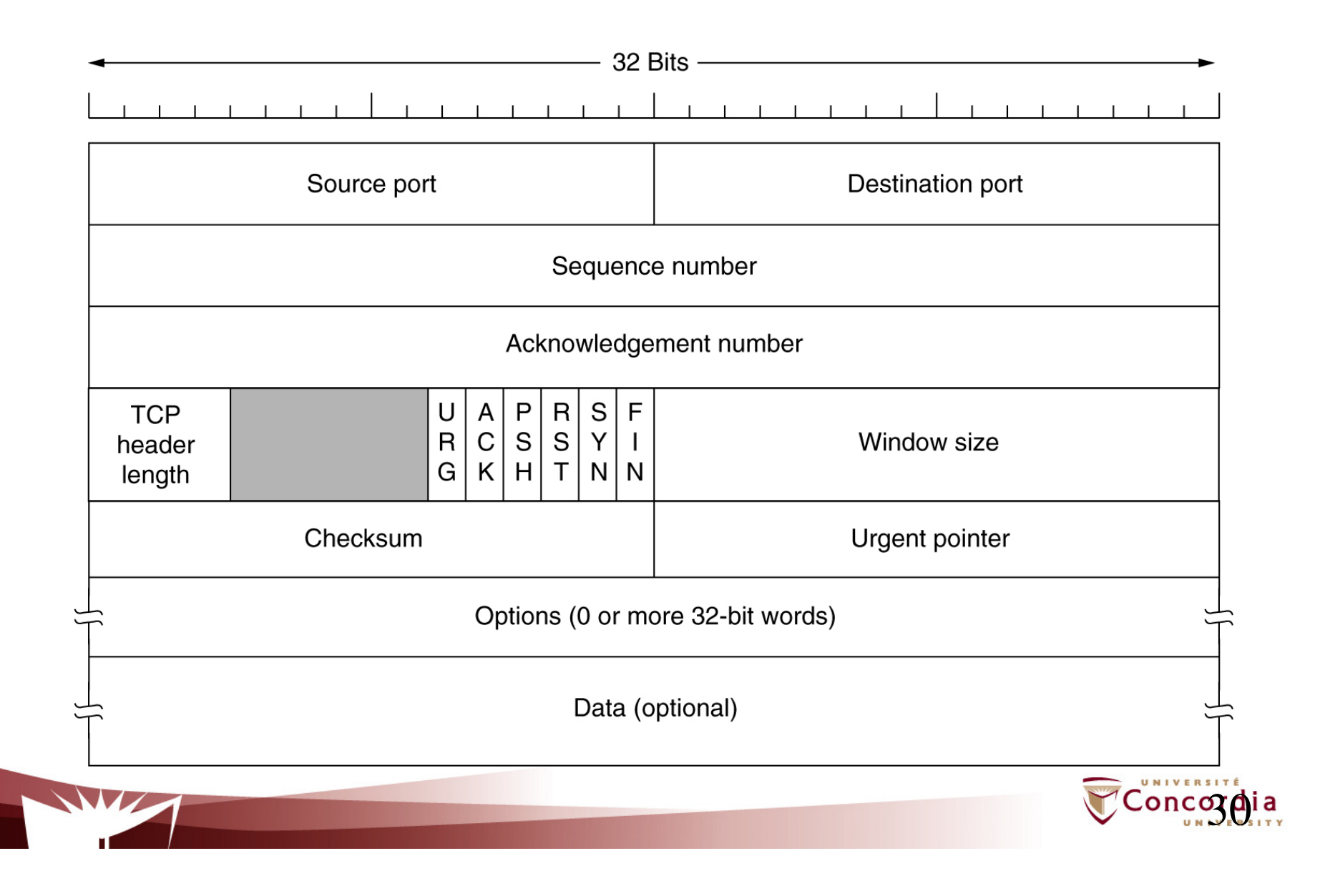

### - **Framing:**

- Problèmes possibles:
	- Deadlock
	- Erreurs de protocole
- Deux types de techniques peuvent permettre à un récepteur de déterminer la fin d'un message sans ambiguïté:
	- Utilisant un délimiteur
		- E.g. un indicateur de fin de flux de données, un caractère particulier
		- Et si le message contient déjà le délimiteur?
	- Longueur explicite
		- Plus simple, mais on a besoin de savoir la limite supérieure de la taille du message
- $\blacksquare$  **Les mêmes considérations s'appliquent à trouver leslimites des différents champs d'un message donné**

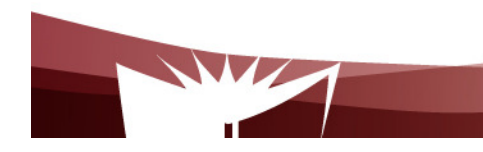

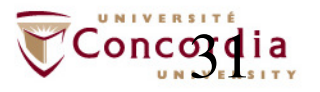

- **Exemple**
	- **Considérons le protocole de vote ci-après**

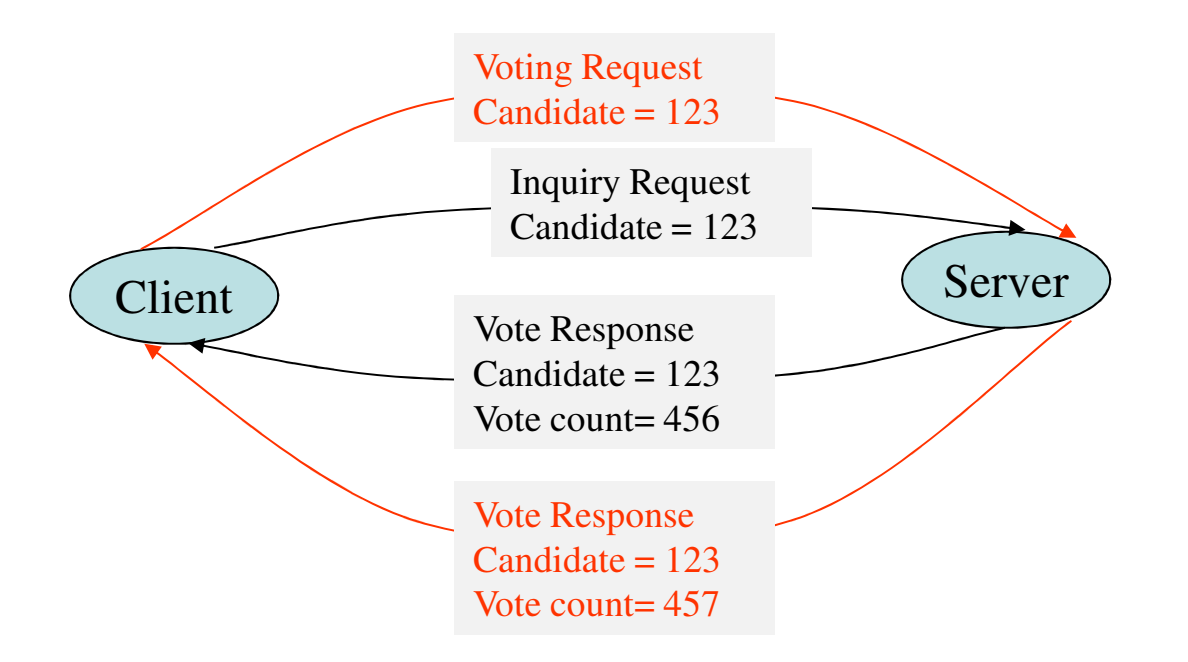

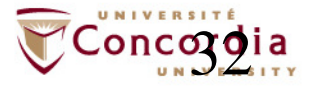

### **1. Représentation du message :**

public class VoteMsg {

private boolean isInquiry; // true if inquiry; false if voteprivate boolean isResponse;// true if response from serverprivate int candidateID; // in [0,1000]private long voteCount; // nonzero only in response

#### **2. Codage et décodage du message**

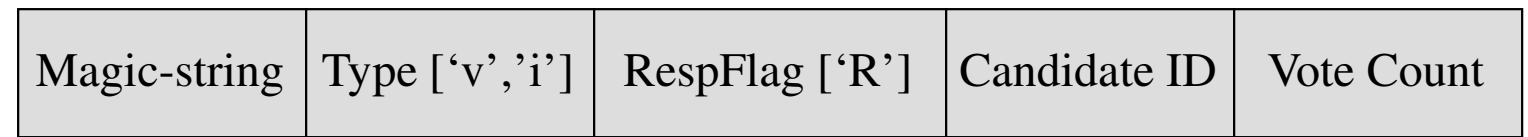

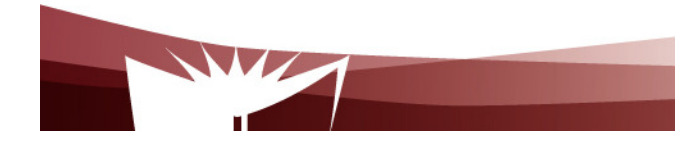

…..

}

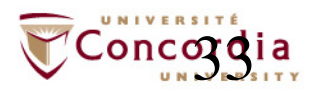

public class VoteMsgEncoder implements VoteMsgCoder {public static final String MAGIC = "Voting";public static final String VOTESTR = "v";public static final String INQSTR = "i";public static final String RESPONSESTR = "R";

public static final String FIELDELIMSTR = " ";public static final int MAX\_MSG\_LENGTH = 2000;

Concordi public byte[ ] encode(VoteMsg msg) throws IOException {String msgString =  $MAGIC$  + FIELDELIMSTR + (msg.isInquiry() ? INQSTR : VOTESTR) $+(mesi sResponse() ? RFRP()$ 

```
35public class VoteMsgDecoder implements VoteMsgCoder {boolean isInquiry;boolean isResponse;int candidateID;long voteCount;public VoteMsg decode(byte[ ] message) throws IOException
                {ByteArrayInputStream msgStream = new ByteArrayInputStream(message);Scanner s = new Scanner(new InputStreamReader(msgStream));
                 String token;try {token = s.next();if (!token.equals(MAGIC)) {
throw new IOException("Bad magic string: " + token); }token = s.next();

if (token.equals(VOTESTR)) {isInquiry = false;} else if (!token.equals(INQSTR)) {
throw new IOException("Bad vote/inq indicator: " + token);} else {isInquiry = true; \}Vérifier si le message commence par le mot magiqueVérifier si c'est un message de voteMagic-string | Type ['v','i'] | RespFlag ['R'] | Candidate ID
                                                               Candidate ID | Vote Count
```
## **Envoi et réception de données**

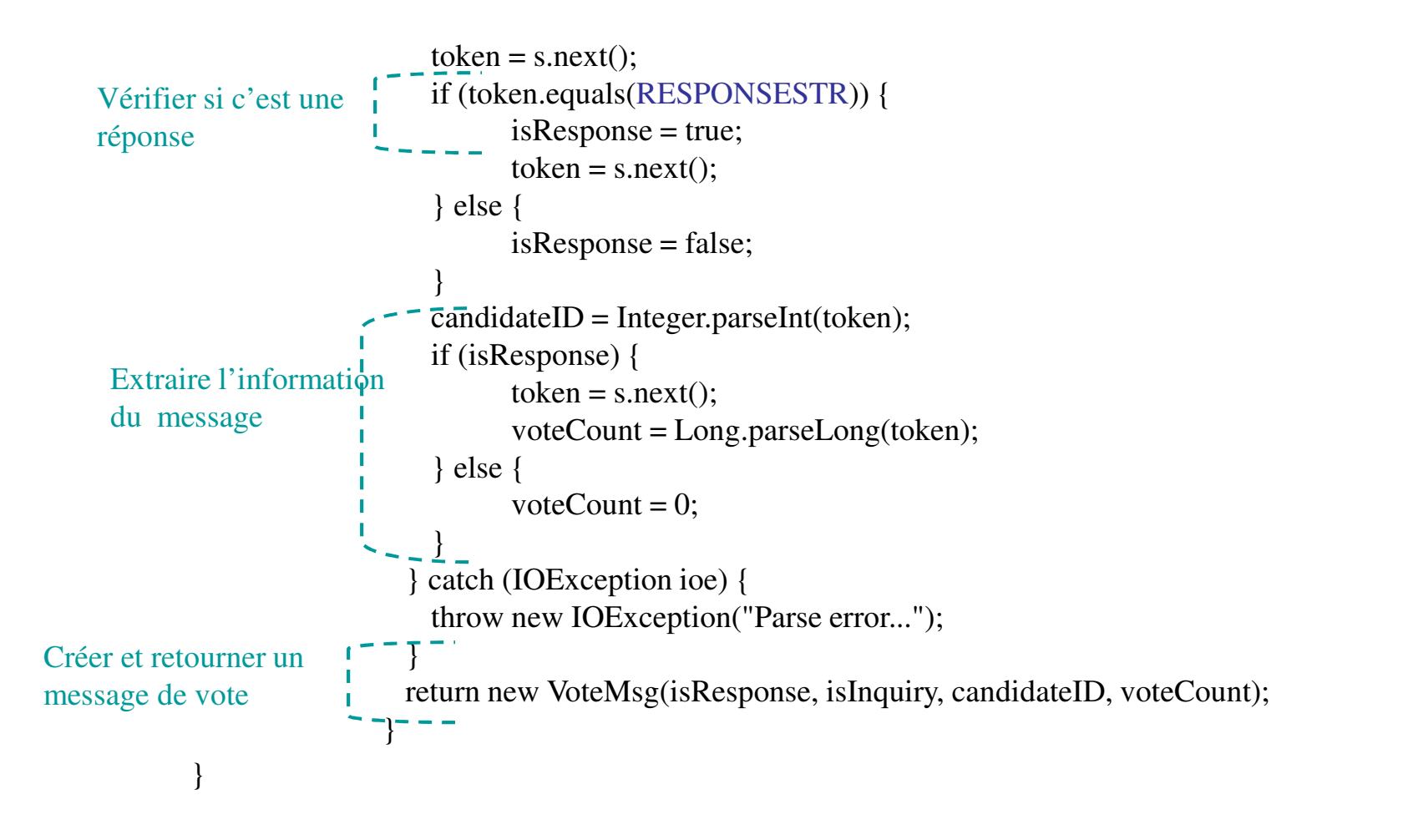

Magic-string | Type ['v','i'] | RespFlag ['R'] | Candidate ID Candidate ID | Vote Count

## 3. Framing

 Définir une classe de cadrage (framing) du message. Cette classe implémente un cadrage utilisant le caractère spéciale de "nouvelle ligne" ("\ <sup>n</sup>") comme délimiteur

#### **public class DelimFramer{**

```

private InputStream in; // data source
private static final byte DELIMITER = "\n"; // message delimiter
```
public void **frameMsg**(byte[] message, OutputStream out) throws IOException {

```
for (byte b : message) {if (b == DELIMITER) {

throw new IOException("Message contains delimiter"); }}out.write(message);out.write(DELIMITER);out.flush();}S'assurer que
message ne contient pas le caractère délimiteur
```
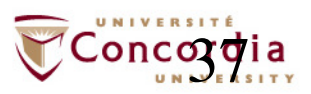

```
38public byte[] readNextMsg() throws IOException {
ByteArrayOutputStream messageBuffer = new ByteArrayOutputStream();int nextByte;while ((nextByte = in.read()) != DELIMITER) {
                       if (nextByte == -1) { // end of stream?
                             if (messageBuffer.size() == 0) { \frac{\pi}{10} if no byte read
                                        return null;
} else { // if bytes followed by end of stream: framing errorthrow new EOFException("Non-empty message without delimiter");}}
messageBuffer.write(nextByte); }
return messageBuffer.toByteArray(); . . . . . . . . . . . .
                   }Regarder les octets jusqu'à ce que le délimiteur est trouvéAjouter l'octet au bufferRetourner le message
```
#### **Telecommunication Services Engineering (TSE) Lab**Autres fonctions

#### -**Codage de valeurs simples**

- ByteArrayOutputStream buf = new ByteArrayOutputStream();<br>DeteOutputStream out \_ now DeteOutputStream(buf); -
- -DataOutputStream out = new DataOutputStream(buf);<br>= eut writeBute(bute)/el);
- out.writeByte(byteVal);
- out.writeShort(shortVal);
- out.writeInt(intVal);
- out.writeLong(longVal);
- out.flush();
- byte[] msg = buf.toByteArray();
- -….

-

…

#### **Décodage de de valeurs simples**-

- -ByteArrayInputStream
- DataInputStream in; -
- in.readByte()
- -In.readdUnsignedByte()
- In.readFloat()
- -In.readShort()
- -In.readUnsignedShort()
- -In.readLong()

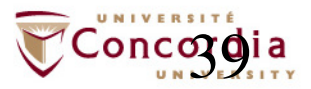

# **Programmation avancée des sockets**

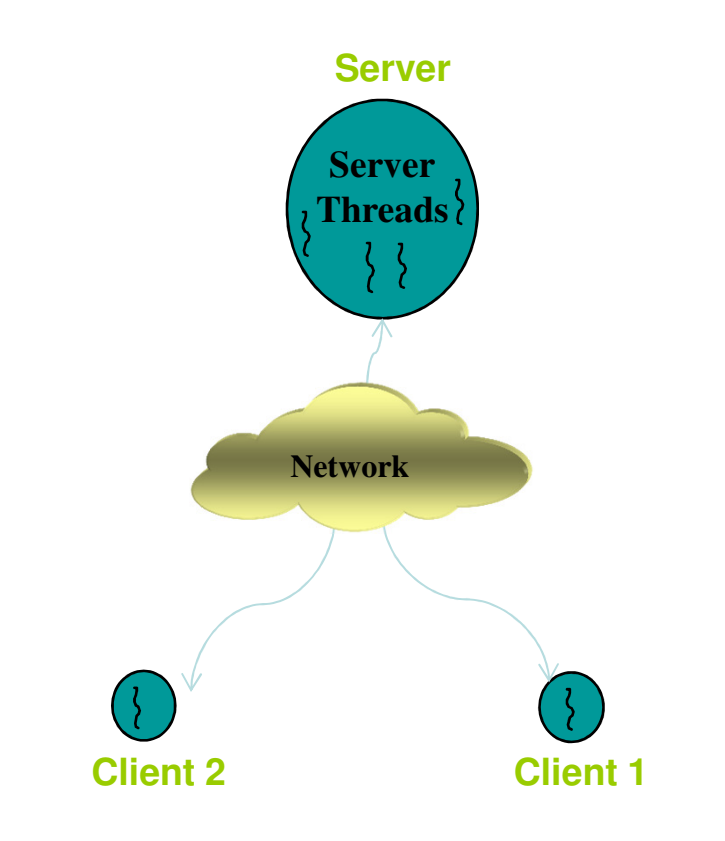

- -Multithreading
- -Blocage et Timeouts
- -Destinataires multiple

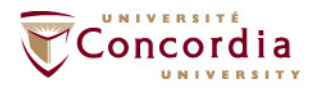

# **Multithreading**

- $\blacksquare$  Les serveurs itératifs traitent les demandes des clients de manière séquentielle, en terminant avec un client avant de passer a l'autre.
	- Le temps d'attente pour les clients suivants peut être inacceptable
	- Marche mieux pour les applications où le temps de traitement de chaque client est faible
- $\blacksquare$  Le multithreading permet au serveur de gérer les clients en parallèle

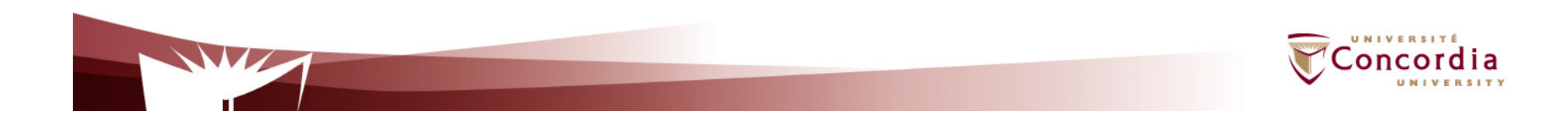

### **Telecommunication Services Engineering (TSE) Lab**Multithreading

- **Java fournit deux méthodes pour exécuter une tâche dans un nouveau thread:** 

1) La définition d'une sous-classe de la classe **Thread**

2) La définition d'une classe qui implémente l'interface **Runnable**, et en passant une instance de cette classe au constructeur Thread.

public class ThreadExample implements Runnable {

```
……
void run(){ …..}}new Thread(new ThreadExample()).start();
```
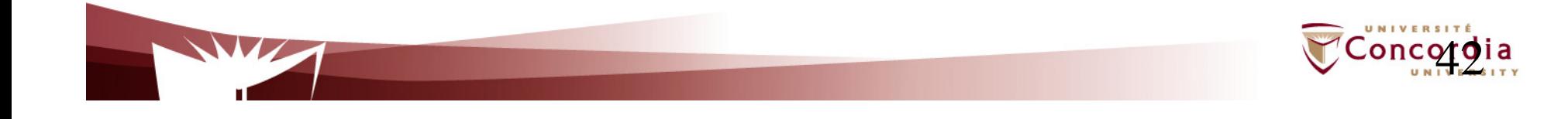

# **Multithreading**

#### -**Exemple de thread**

```
public class OneClientHandler implements Runnable {
  private Socket clntSock; // Socket connect to clientpublic OneClientHandler(Socket clntSock) {this.clntSock = clntSock;}
public static void handleClient(Socket clntSock) {try {// Get the input and output I/O streams from socketInputStream in = clntSock.getInputStream();
OutputStream out = clntSock.getOutputStream();. . . . . . . .

clntSock.close();} catch (IOException e) { }}public void run() {
handleClient(clntSock);} }
```
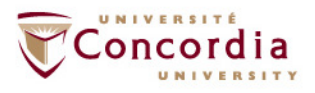

# **Multithreading**

#### -**Example de serveur multithreading**

…

}

}

}

public class MultithreadingServer {public static void main(String[] args) throws IOException {

 int echoServPort = Integer.parseInt(args[0]); // Server portServerSocket servSock = new ServerSocket(echoServPort);

// Run forever, accepting and spawning a new client thread for each connectionwhile (true) {

Socket clntSock = servSock.accept();

// Spawn thread to handle new connection

```
Thread thread = new Thread(new
```
**OneClientHandler**(clntSock));

thread.start();

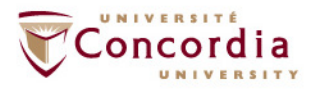

# **Blocage et Timeouts**

- Des méthodes de socket peuvent être bloquantes
	- La méthode accept() de *ServerSocket* bloque jusqu'à ce que une connexion est établie
	- Le constructeur de *Socket* bloque jusqu'à ce qu'une connexion est établie
	- Les méthodes read() et receive() bloquent si il n'ya pas de données disponibles
	- La méthode write() bloque si il n'a pas assez d'espace dans la mémoire tampon (buffer) de sortie
- Un appel de méthode bloquée rend le thread qui l'exécute inutiles
	- E.g. En attente de datagrammes perdus

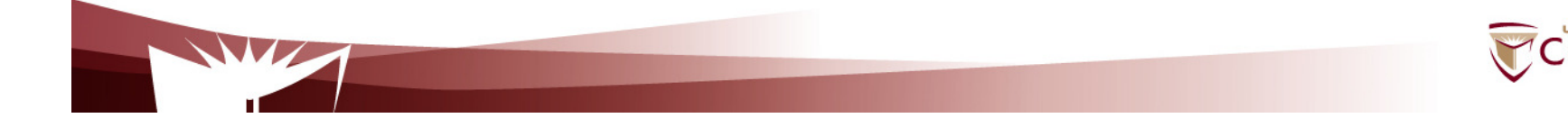

# **Blocage et Timeouts**

- - Comment contourner les appels bloquants?
	- Définir une limite supérieure pour le temps de blocage-
		- Marche pour accept(), read() et receive()

sock.setSoTimeout(timeBoundMillis);//serverSocket.setSoTimeout(timeBoundMillis);//datagramSocket.setSoTimeout(timeBoundMillis);

catch (InterruptedIOException ex) { //blocking timeout is reached }

-Utiliser la méthode available()

try{

- Vérifiez la disponibilité des données avant d'appeler read ()

```
InputStream in = clntSock.getInputStream();if (in.available()){in.read(...);
```
# **Blocage et Timeouts**

 $\blacksquare$ Connecter une socket

```
Try{InetAddress addr = InetAddress.getByName("java.sun.com"); int port = 80;
         SocketAddress sockaddr = new InetSocketAddress(addr, port);//Create an unbound socket Socket sock = new Socket();
         int timeoutMillis = 2000; // 2 seconds sock.connect(sockaddr, timeoutMillis);
}catch (SocketTimeoutException ex){….}
```
- Ecrire dans une socket
	- La quantité de temps que write () peut bloquer est contrôlée par l'application réceptrice
	- Actuellement, Java ne fournit pas de moyen de provoquer le timeout de la méthode write ()

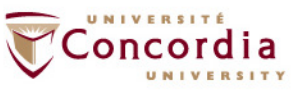

- Les informations fournies par le serveur peuvent être d'intérêt à plusieurs destinataires
	- Envoyer une copie des données à chaque destinataire via Unicast
		- Inefficace (gaspille la bande passante)
		- E.g,
			- Le serveur envoi des flux à 1Mbps
			- La connexion réseau est à 3Mbps
			- Seulement 3 clients simultanés peuvent être supportés
	- Les réseaux offrent un moyen d'utiliser la bande passante plus efficacement
		- Les paquets sont dupliqués par le réseau (et non par l'application) seulement quant c'est nécessaire
		- 2 manière:
			- Broadcast

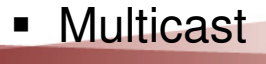

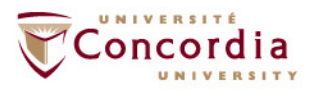

- Radiodiffusion (Broadcast)
	- La radiodiffusion de datagrammes UDP est similaire à leur monodiffusion (unicast), sauf que l'adresse de diffusion est utilisée au lieu d'une adresse IP régulière (unicast)
		- IPv4: 255.255.255.255
		- IPv6: FFO2::1
	- Tous les hôtes sur le même réseau (local) de diffusion reçoivent une copie du message.

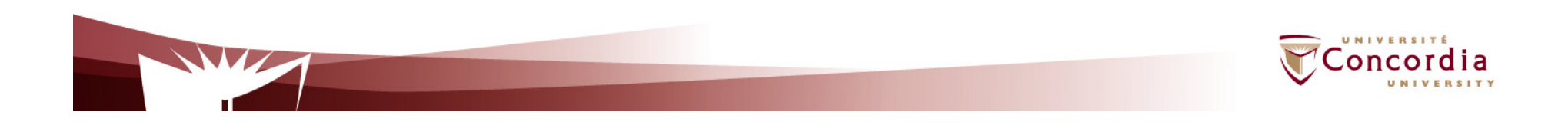

- Multidifusion (multicast)
	- Une adresse multicast identifie un ensemble de destinataires
		- IPv4: adresses entre 224.0.0.0 et 239.255.255.255
		- IPv6: n'importe quelle adresse commençant par FF

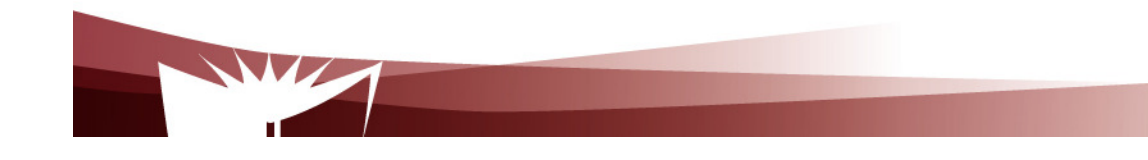

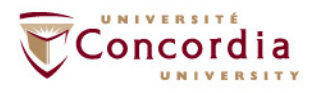

### - Exemple de multicast

```
import java.net.MulticastSocket;public class MulticastSender {
public void sendMulticastMessage(String msg) {try{MulticastSocket mSocket = new MulticastSocket();
        mSocket.setTimeToLive(TTL); // Set TTL for all datagrams….DatagramPacket message = new DatagramPacket(msg, msg.length,
                                           multicastDestAddr, destPort);mSocket.send(message);mSocket.close();
}catch (IOException ex){….}} }Expéditeur d'un message multicast
```
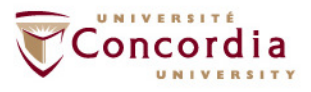

## • Example de multicast

Destinataire d'un message multicast

MulticastSocket mSock = new MulticastSocket(port); // for receivingmSock.joinGroup(multicastAddress); // Join the multicast group

// Receive a datagram DatagramPacket packet = new DatagramPacket(new byte[MAX\_MSG\_LENGTH],VoteMsgTextCoder.MAX\_WIRE\_LENGTH);

sock.receive(packet);

sock.close();

Try{

}

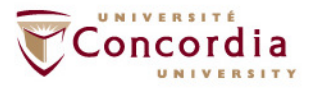

### **Telecommunication Services Engineering (TSE) Lab**Broadcast ou Multicast?

## - **Broadcast**

- Portée limitée au réseau local
- Tous les hôtes (sur le réseau local) peuvent recevoir les message broadcast par défaut
- **Multicast**
	- Peut inclure des récepteurs n'importe où sur le réseau
	- Les récepteurs doivent connaître (et joindre) l'adresse d'un groupe de multicast

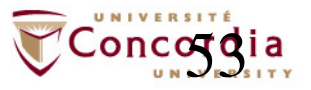

**Telecommunication Services Engineering (TSE) Lab**

## - **Références**

- TCP/IP Sockets in Java: Practical Guide for Programmers, Second Edition, Kenneth L. Calvert and Michael J. Donahoo, ISBN: 978-0-12-374255-1
- "All About Sockets" http://java.sun.com/docs/books/tutorial/networking/sockets/

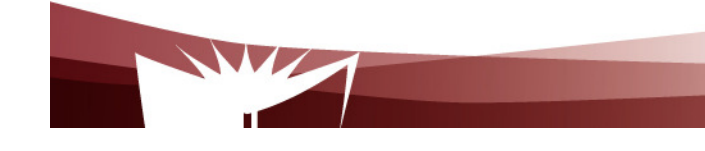

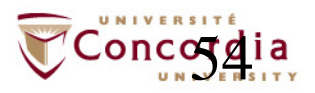

#### **Telecommunication Services Engineering (TSE) Lab**

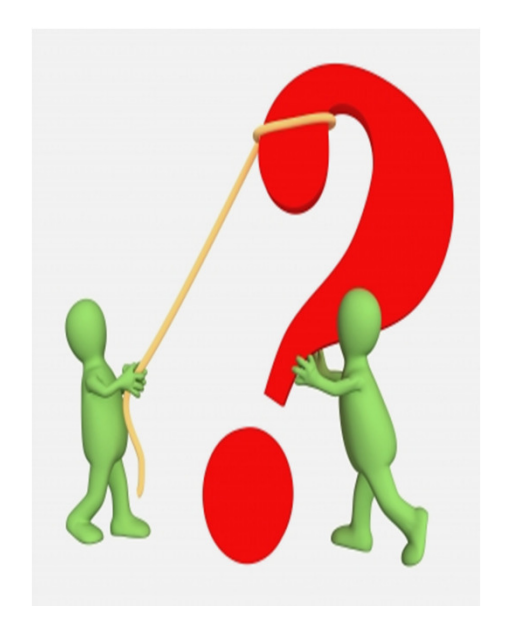

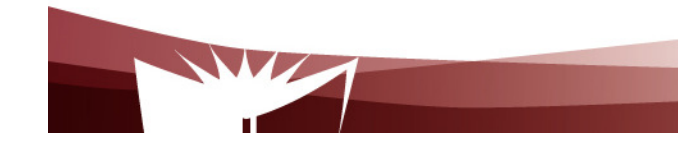

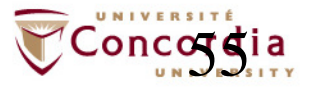

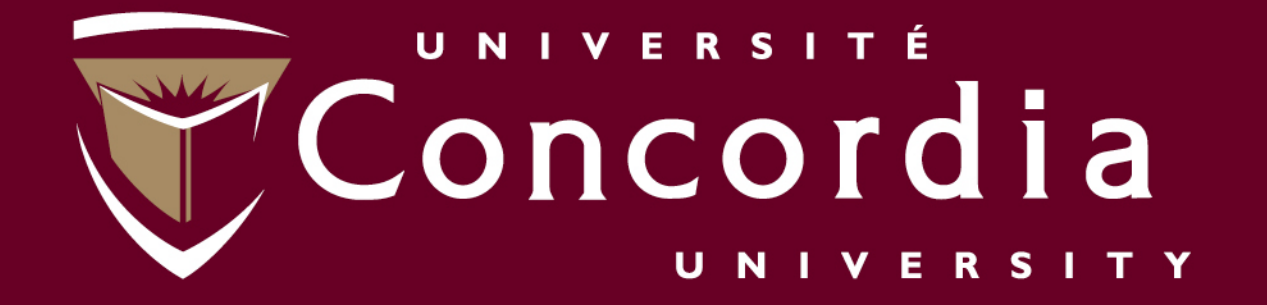

#### www.ciise.concordia.ca